# **Application: gvSIG desktop - gvSIG feature requests #5450**

# **Aviso cuando cargamos una tabla/capa CSV con nombres de campos duplicados**

09/16/2020 05:03 PM - Mario Carrera

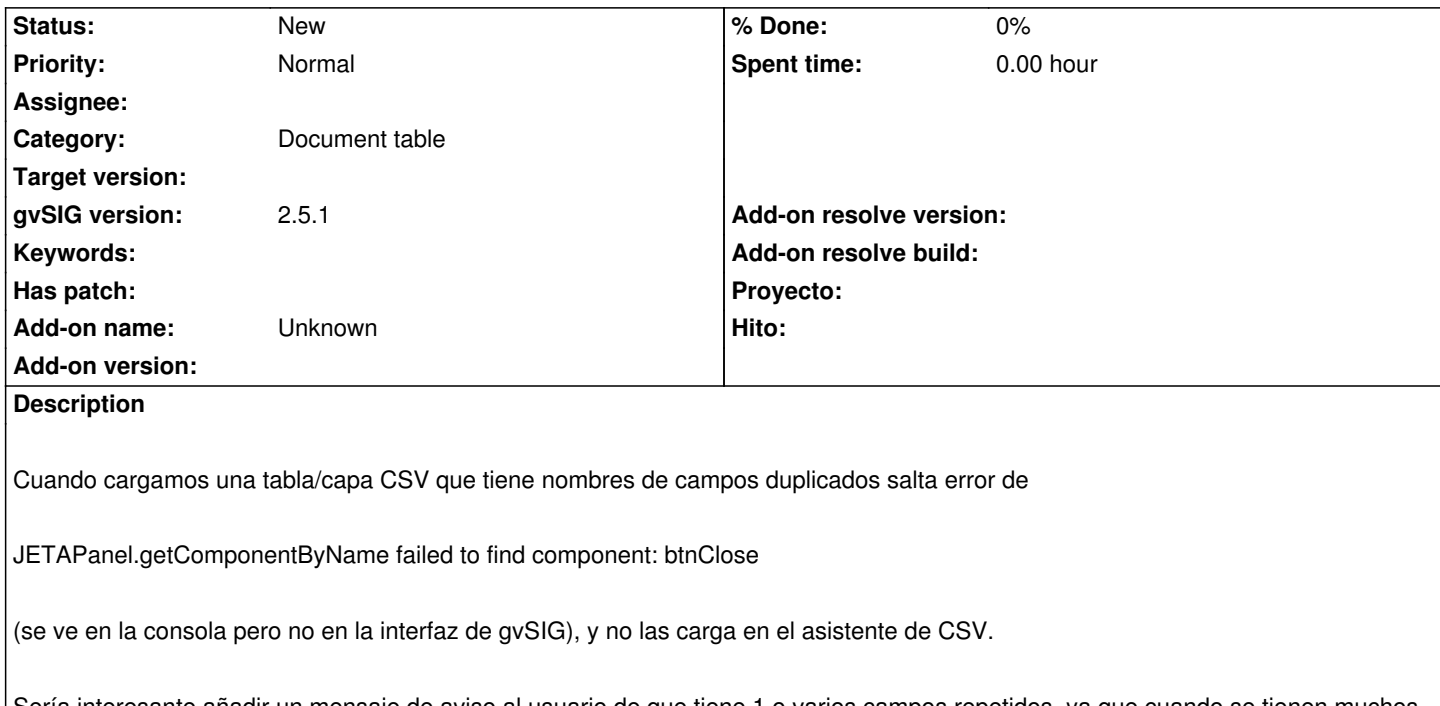

Sería interesante añadir un mensaje de aviso al usuario de que tiene 1 o varios campos repetidos, ya que cuando se tienen muchos campos no es fácil darse cuenta de eso.

## **History**

## **#1 - 09/16/2020 05:47 PM - Joaquín del Cerro Murciano**

El mensaje:

JETAPanel.getComponentByName failed to find component: btnClose

No es un error ni tiene nada que ver con lo que pueda pasar en el CSV. Aparece cuando se trata de presentar un panel desde scripting y no tiene un boton de close, pero no afecta al funcionamiento de la aplicacion.

# **#2 - 09/16/2020 05:54 PM - Mario Carrera**

Vale, era el mensaje que salía.

La dejo abierta de todas formas como feature request porque le ha ocurrido a varios usuarios. Estaría bien que sacase un mensaje avisando en esos casos.

#### **#3 - 09/16/2020 06:14 PM - Joaquín del Cerro Murciano**

Mario Carrera wrote:

*Vale, era el mensaje que salía.*

*La dejo abierta de todas formas como feature request porque le ha ocurrido a varios usuarios. Estaría bien que sacase un mensaje avisando en*

El error de campo duplicado se da. Lo que no tiene nada que ver ese mensaje.

Acabo de probar y al añadir capa si te dice que campo esta duplicado; pero al añadir tabla no dice ni mu, y no hace nada. Tendria que informar igual que al añadir capa.

#### **#4 - 09/17/2020 04:50 PM - Mario Carrera**

El aviso salta si aceptas el añadir capa, pero si entras en el CSV Wizard antes no se muestra la previsualización de la tabla.

Yo me había quedado ahí y no he llegado a aceptar, por lo que no se mostraba el aviso. ¿Se podría mostrar el aviso en la previsualización también? Es donde normalmente entra el usuario primero, y si no se muestra la tabla no sabe por qué ocurre y suele cancelar.

#### **#5 - 09/18/2020 06:10 PM - Joaquín del Cerro Murciano**

*- File csvdumpname.patch added*

**Files**

csvdumpname.patch 4.45 KB 09/18/2020 Joaquín del Cerro Murciano